## **Demandes**

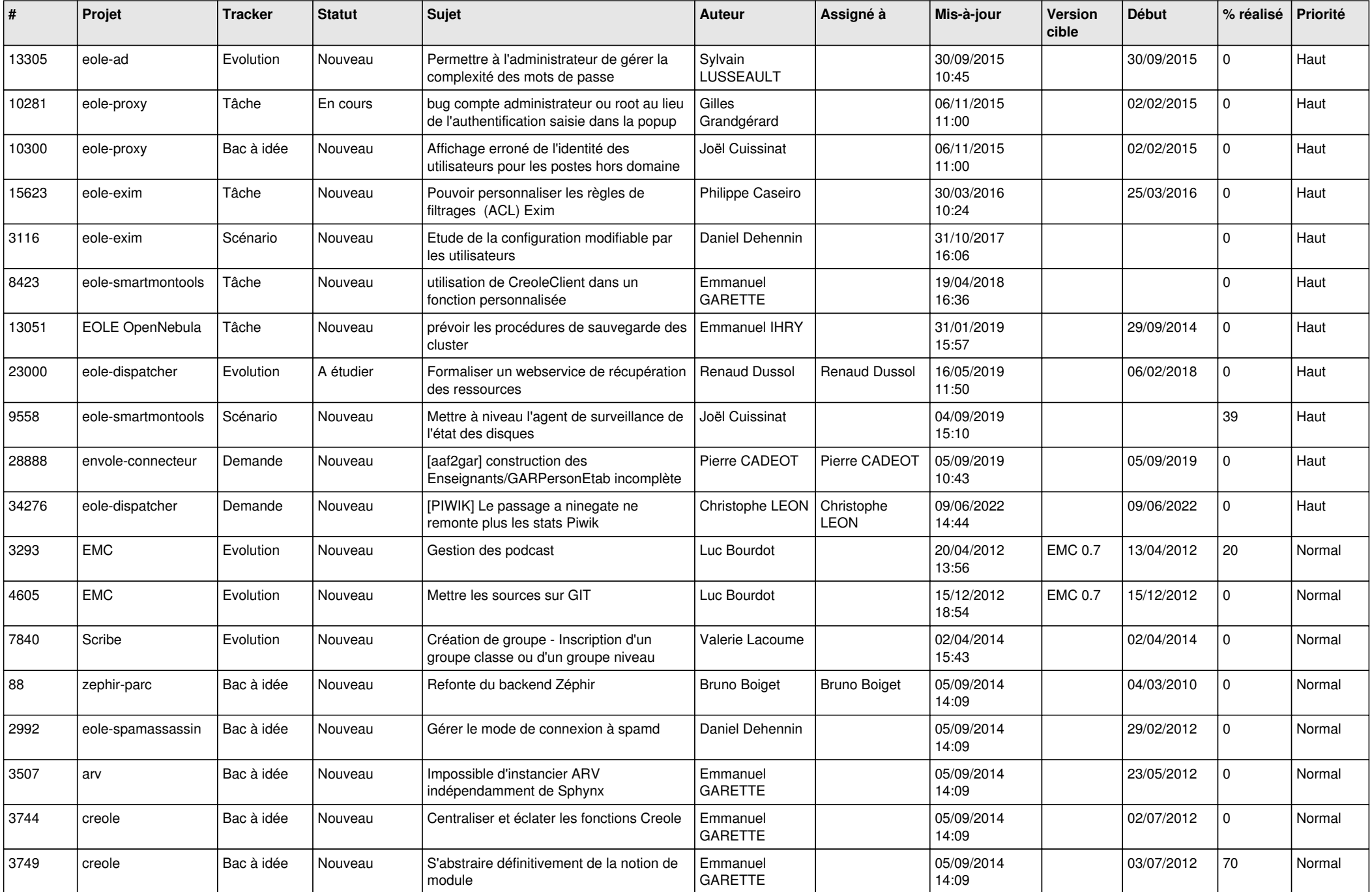

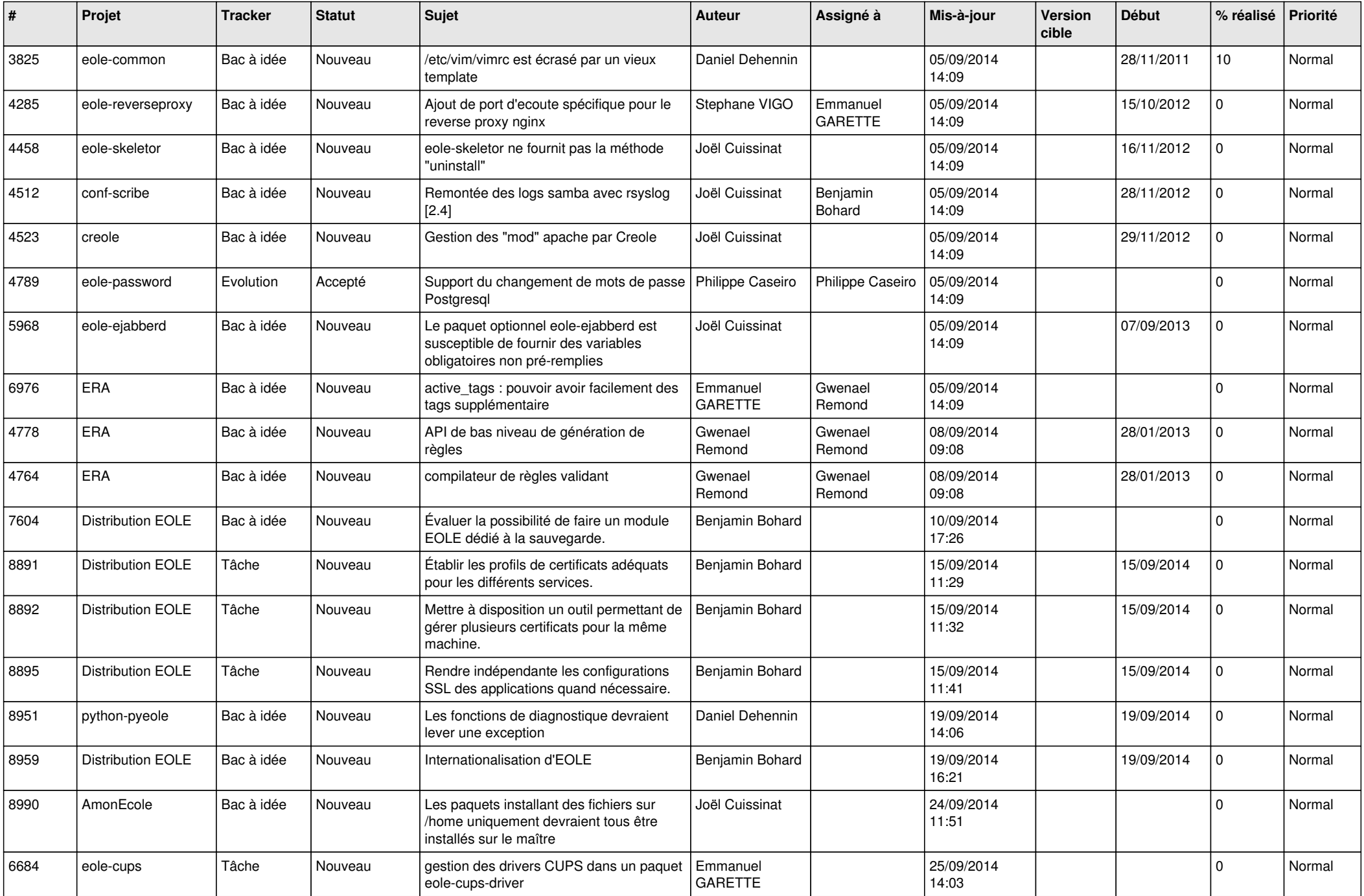

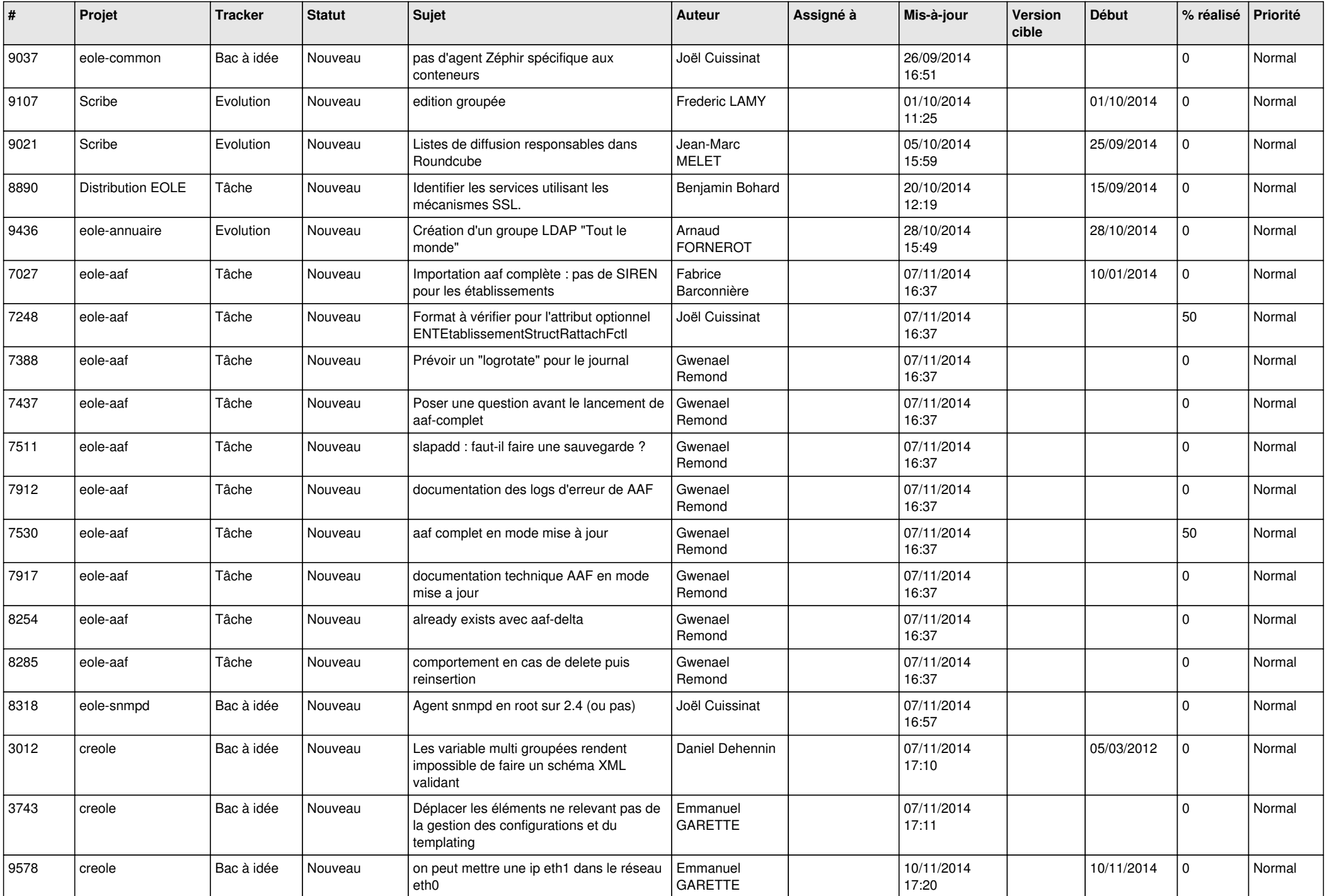

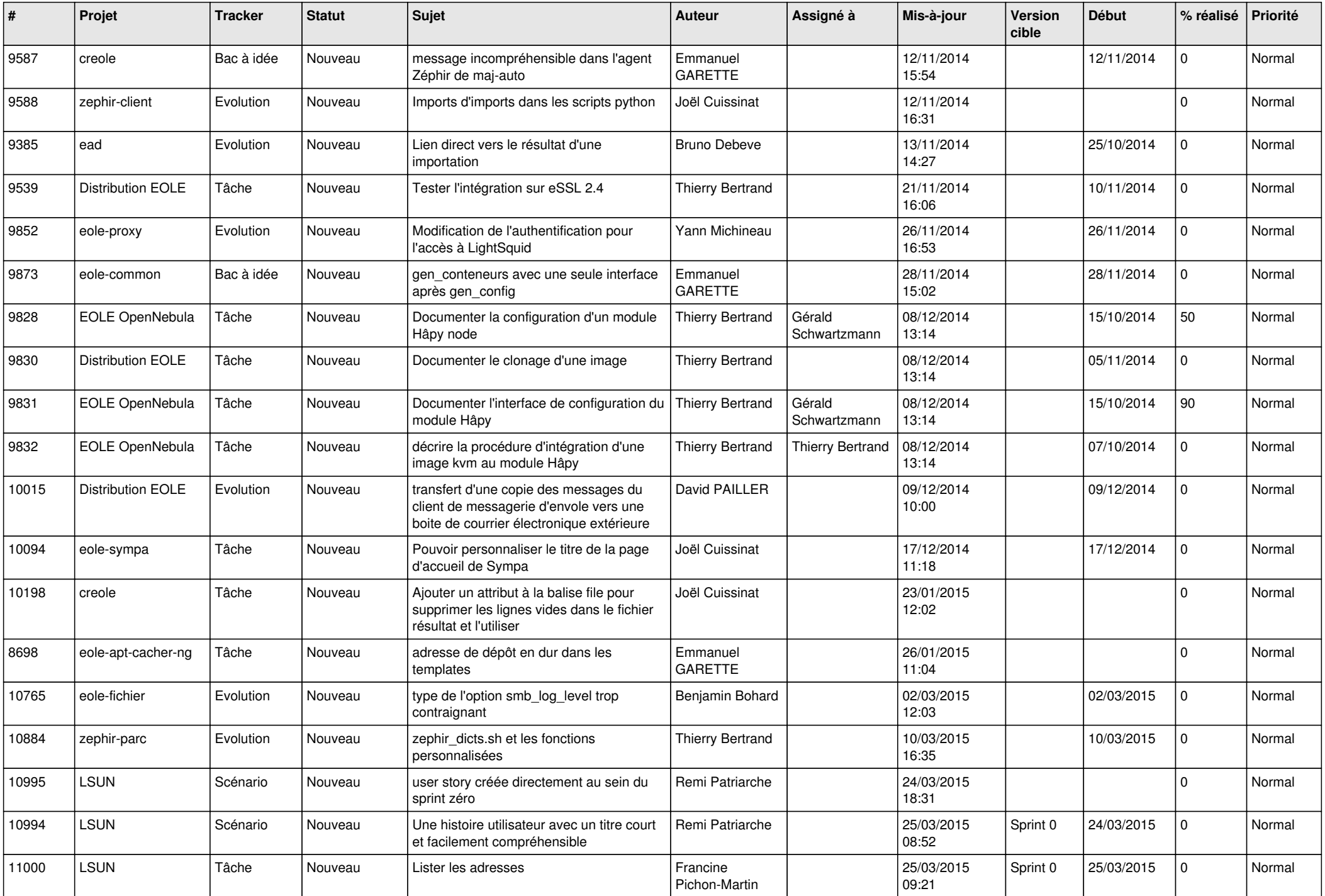

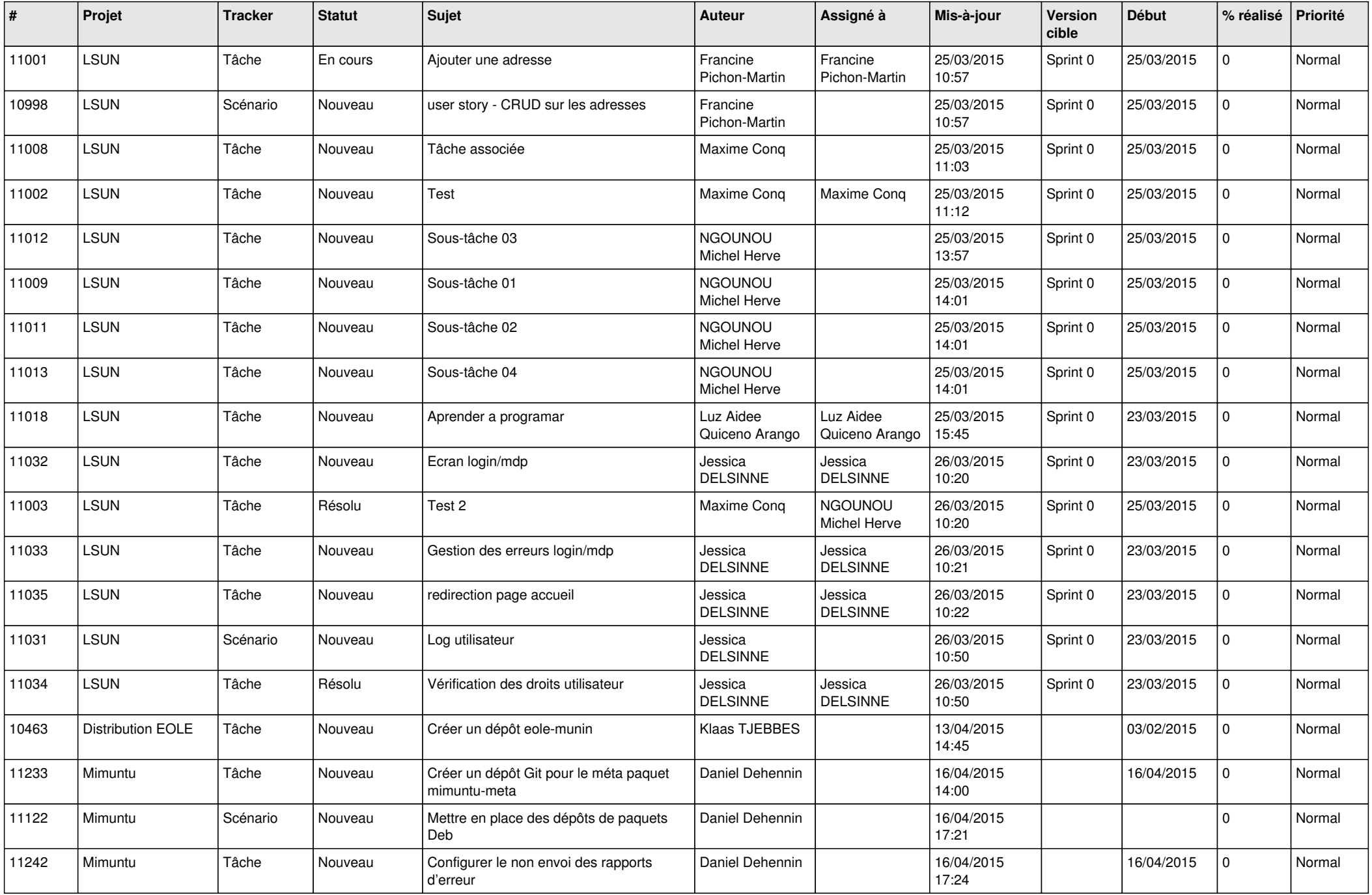

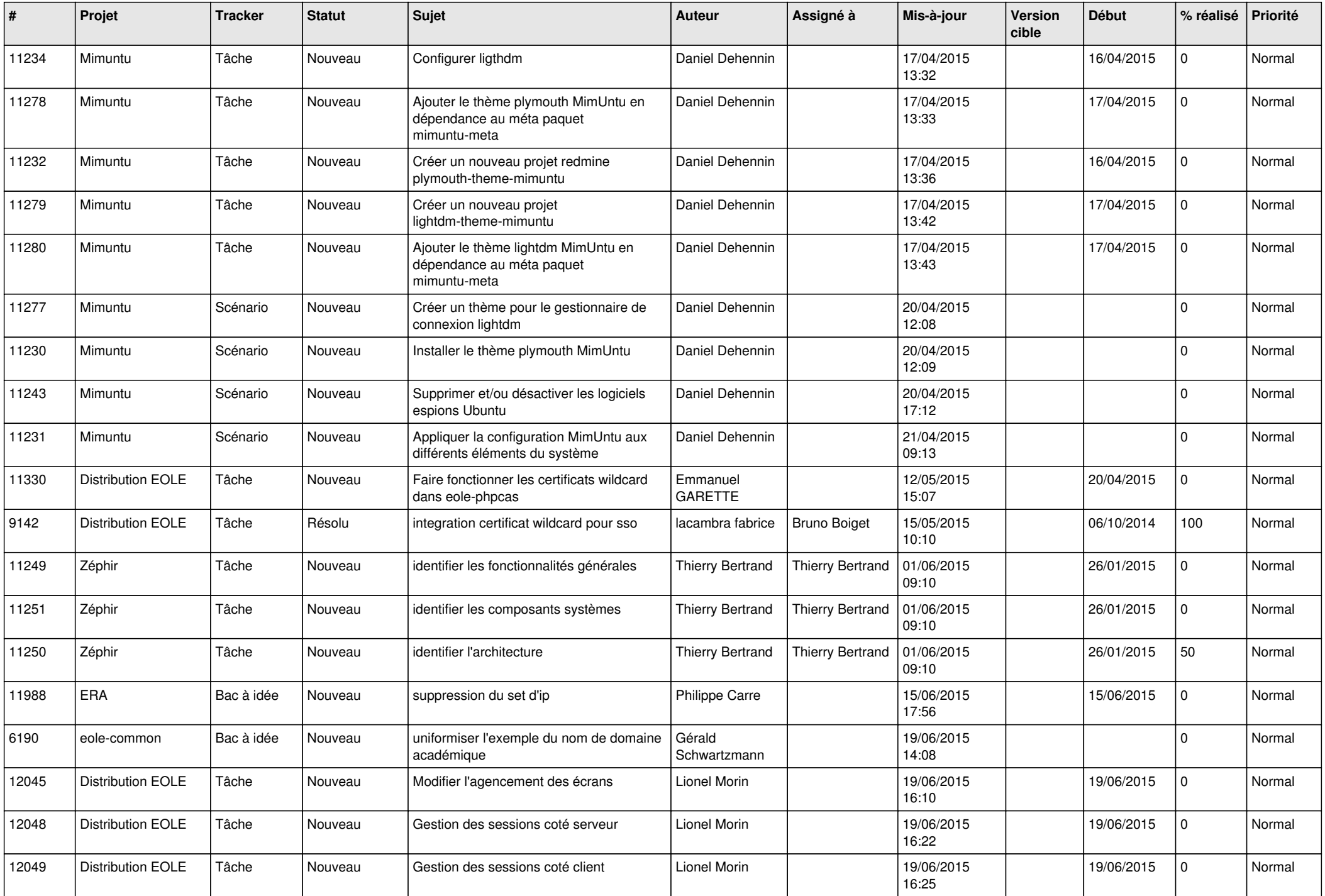

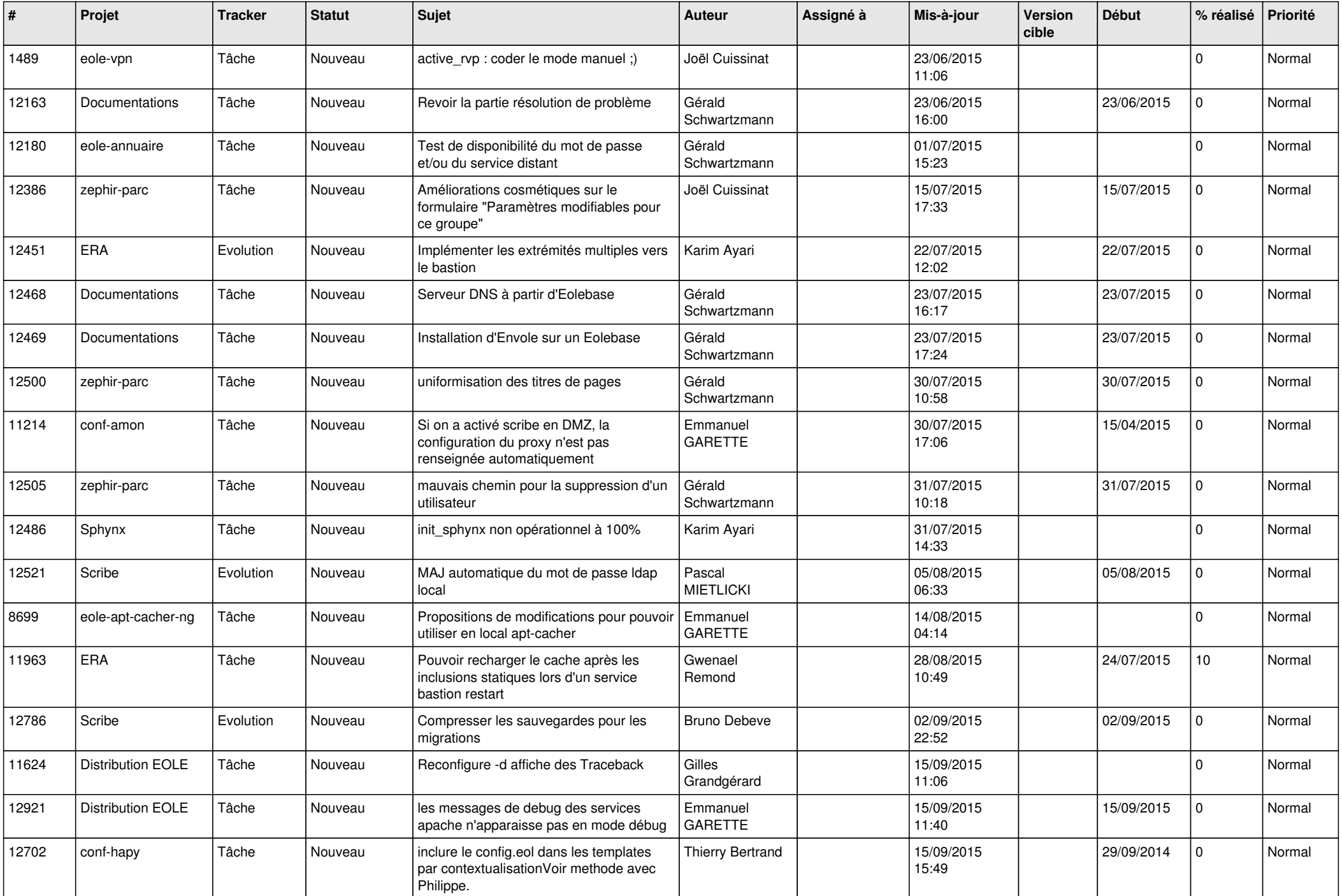

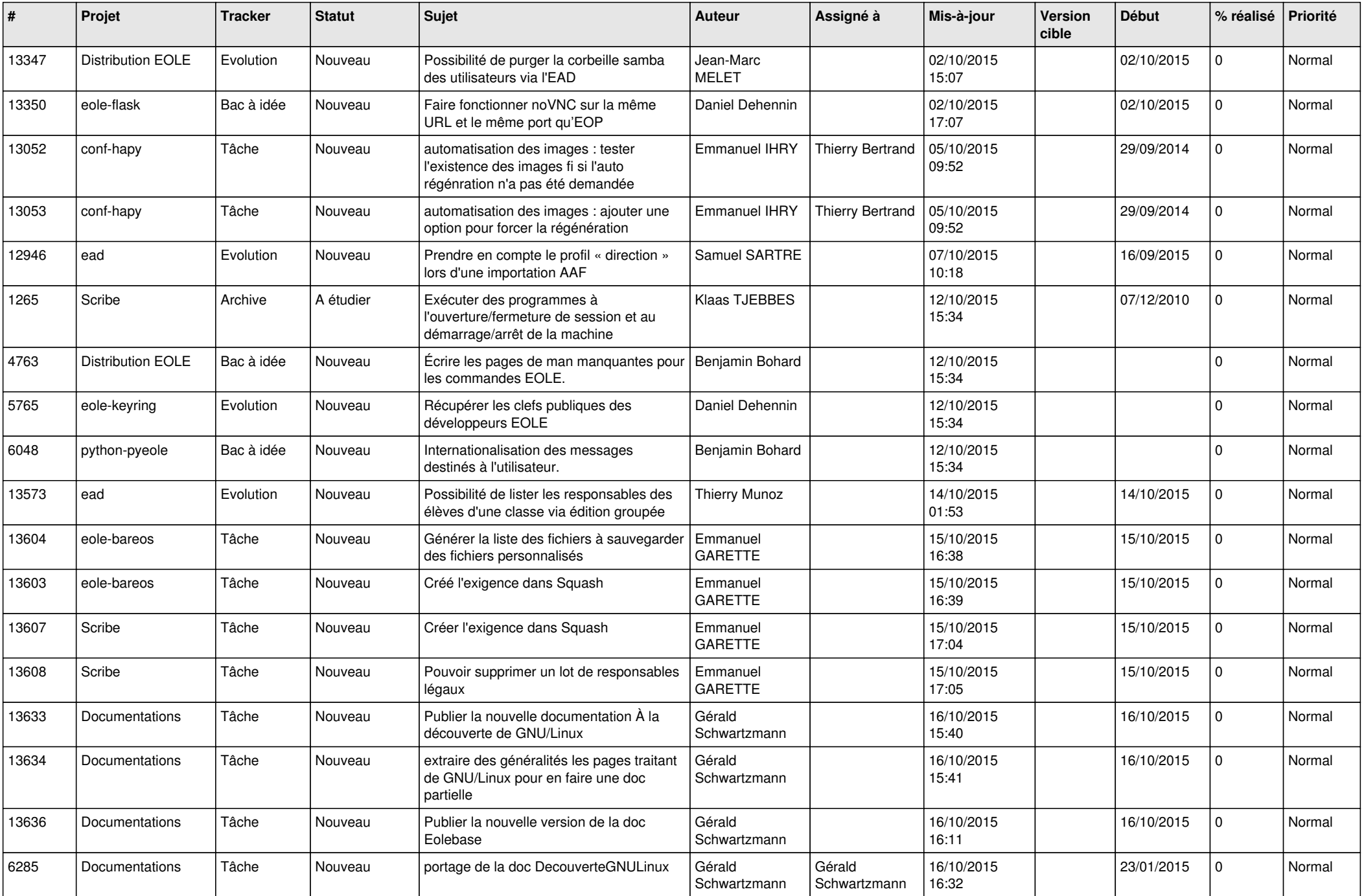

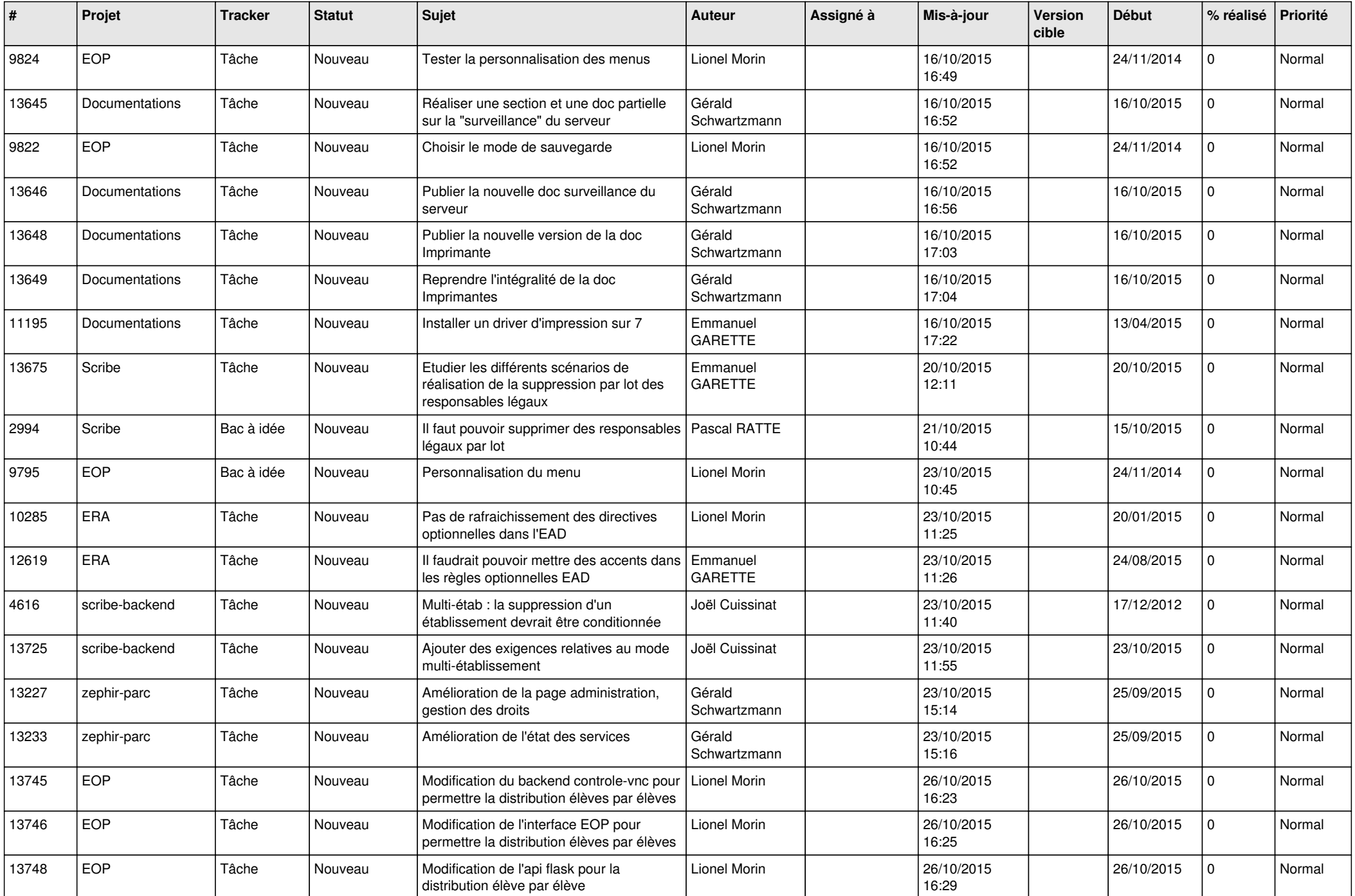

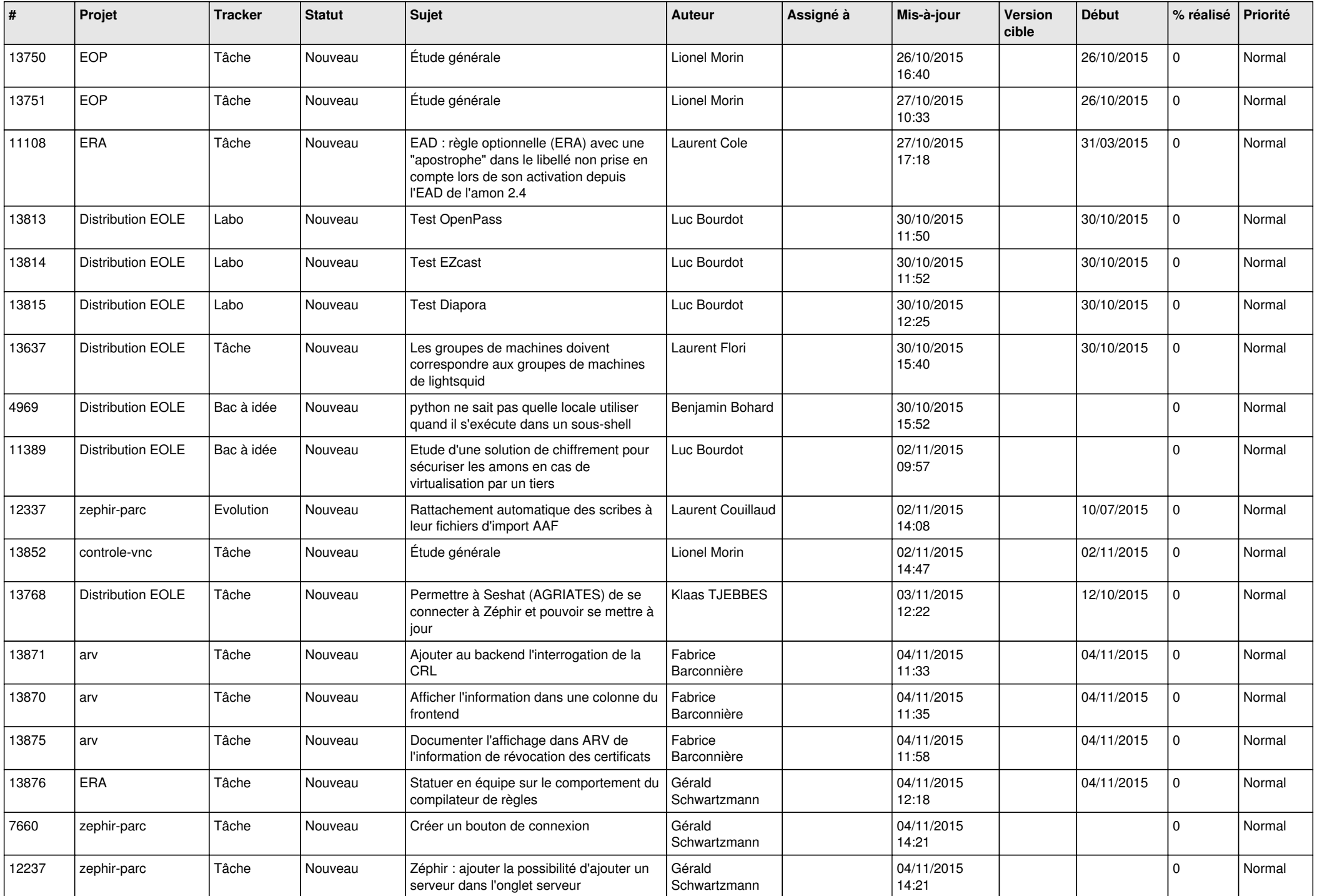

![](_page_10_Picture_582.jpeg)

![](_page_11_Picture_551.jpeg)

![](_page_12_Picture_577.jpeg)

![](_page_13_Picture_553.jpeg)

![](_page_14_Picture_584.jpeg)

![](_page_15_Picture_634.jpeg)

![](_page_16_Picture_631.jpeg)

![](_page_17_Picture_585.jpeg)

![](_page_18_Picture_593.jpeg)

![](_page_19_Picture_569.jpeg)

![](_page_20_Picture_591.jpeg)

![](_page_21_Picture_585.jpeg)

![](_page_22_Picture_575.jpeg)

![](_page_23_Picture_600.jpeg)

![](_page_24_Picture_569.jpeg)

![](_page_25_Picture_553.jpeg)

![](_page_26_Picture_566.jpeg)

![](_page_27_Picture_270.jpeg)

**...**